2Dレイヤの右側のツールの使い方です。

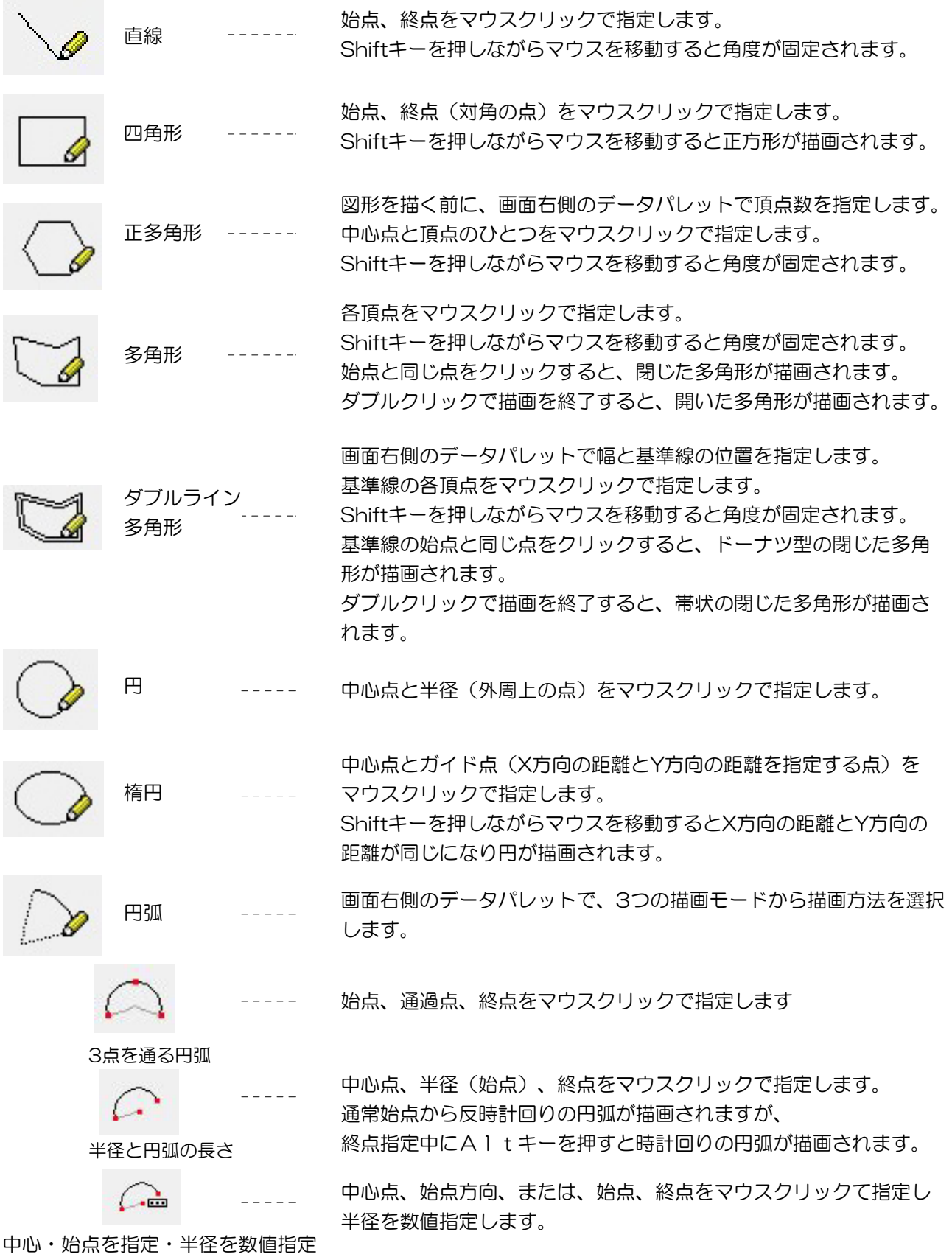

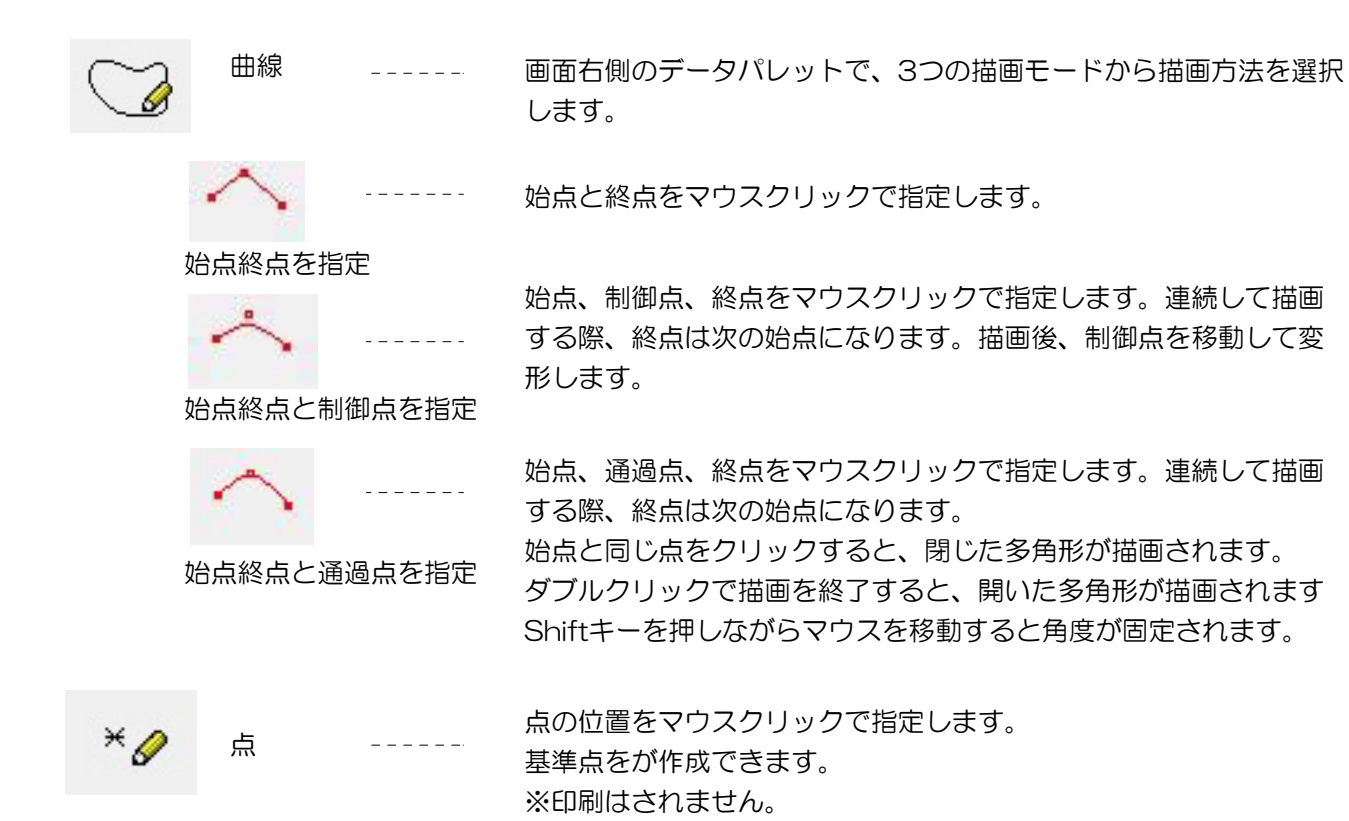